#### **WEBOVÉ PROJEKTY PRO TVORBU MAPMASHUPS APLIKACÍ**

Tomáš Minarčík<sup>1</sup>, Roman Ožana<sup>2</sup>

<sup>1</sup> Institut Geoinformatiky, Hornickogeologická fakulta, Vysoká škola Báňská, 17.listopadu 15/2172, Ostrava-Poruba,

<sup>2</sup> Institut Geoinformatiky, Hornickogeologická fakulta, Vysoká škola Báňská, 17.listopadu 15/2172, Ostrava-Poruba, 708 33, Ostrava, Česká Republika, roman.ozana.fei@vsb.cz

#### **Abstract**

In the last few years has begun the development of dynamic web applications, often called Web2.0. From this development was created a technology called Mashups. Mashups may easily combine huge amounts of data sources and functionalities of existing as well as future web applications and services. Therefore they are used to develop a new device, which offers new possibilities of information usage. This technology provides possibilities of developing basic as well as robust web applications not only for IT or GIS specialists, but also for common users. Software companies have developed web projects for building mashup application also called mashup editors.

#### **Kľúčové slová**

Mashup, web 2.0, GIS, Mashup editor

#### **1 Úvod**

Internet je stále častěji doménou uživatelů, kteří se chtějí podílet na obsahu a vytvářet vlastní aplikace pro užitek svůj i ostatních. Donedávna jim v tom bránila neznalost programovacích jazyků a technologií. Dnešní doba umožňuje i uživatelům bez znalosti programovacích jazyků mít vlastní místo na internetu, kde by se mohli podělit o své nápady, zážitky nebo jen psát o tom co je baví. Mohou si vytvořit pomocí online internetových aplikací například vlastní blog, kde se mohou podílet na obsahu a nemusí pouze konzumovat, co mu je přichystáno někým jiným, jako tomu donedávna bylo. Ještě dále jde technologie mashupů umožňující uživatelům vytvořit si vlastní internetové aplikace, které kombinací dostupných zdrojů dat, technologií a funkcionalit internetových aplikací mohou nabízet zcela nové a zajímavé informace. Aby se tato možnost nestala opět výsadou pouze programátorů, začaly v posledním roce vznikat slibné internetové projekty, které umožňují uživatelům vytvořit takovéto aplikace i bez znalosti programování. Většinou se nazývají mashup editory a za jejich vývojem stojí největší společnosti z oblasti internetu a vývoje softwaru.

## **2 MapMashups**

Zpracování prostorových dat a jejich vizualizace bylo donedávna doménou pouze specializovaných GIS aplikací. Možnosti vizualizace prostorových dat na internetu umožňovaly pouze robustní aplikace využívající technologie mapových serverů. Aplikace tohoto druhu nabízí velké GIS společností za nemalý finanční obnos. Postupem času vznikly na internetu služby umožňující zobrazit určitá prostorová data ve formě mapy (Seznam mapy.cz, Google Maps, a další). Tyto služby ovšem nabízí k zobrazení pouze vlastní data. S příchodem technologie Mashupů získal kdokoli možnost vytvořit si vlastní internetovou aplikaci kombinací určitých dostupných zdrojů dat, převážně využitím RSS kanálů. Na internetu se vyskytuje také velké množství prostorových dat v různých formátech a tato skutečnost přivedla uživatele k možnosti kombinace, jak zdrojů neprostorových dat, tak zdrojů prostorových dat (GeoRSS, KML, GML, WMS, a mnoho dalších). Jakmile jsou data, je potřeba nalézt vhodnou webovou mapovou aplikaci poskytující API a smíchat vše dohromady. Výsledek se nazývá MapMashup. V dnešní době je necelých 40% mashup aplikací vytvořena jako MapMashup.

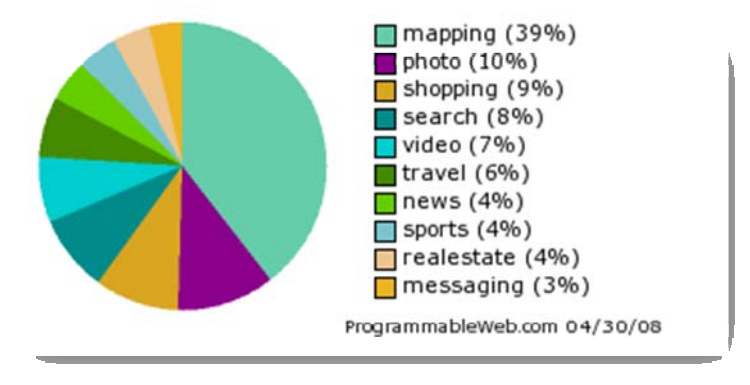

**Obrázek 1 Procentuální zastoupení existujících mashup aplikací [3]** 

Vytvoření robustní MapMashup aplikace, která by byla schopna konkurovat mapovým serverům, začíná být stále snadnější. Jednou cestou je využití znalostí vývojáře k naprogramování celé MapMashup aplikace. Druhou a určitě přístupnější možností pro většinu uživatelů je použití grafického nástroje, v němž by podobnou aplikaci dokázali vytvořit s minimem znalosti programování. Všechny mashup editory zmíněné v tomto článku umožňují tvorbu MapMashup aplikací.

# **3 Mashup editory**

Mezi nejznámější mashup editory v této době patří projekty Microsoft Popfly, Yahoo! Pipes a Google Mashup Editor. Každý z těchto editorů přistupuje ke tvorbě mashupu různě, ale ve výsledku se snaží o stejnou věc. Touto věcí je nabídnout uživatelům nástroje pro snadnou a rychlou tvorbu vlastních internetových aplikací.

# **3.1 Microsoft PopFly**

Trendem posledního vývoje internetových aplikací označovaných termínem web 2.0 je sdílení obsahu mezi uživateli a tvorba sociálních sítí. Společnost Microsoft vyvinula vlastní nástroj

s názvem Popfly. Jedná se o on-line vizualizační nástroj určený k tvorbě mashups, gadgetů i internetové stránek. Popfly je také sociální sítí, kde uživatelé mohou své nápady vytvořit, sdílet, hodnotit je, komentovat a také je navzájem kombinovat.

Prostředí Microsoft Popfly je postaveno na technologii Microsoft Silverlight, která byla vyvinuta k tvorbě multimediálních internetových aplikací. Silverlight umožňuje vytvářet velice působivé internetové aplikace plné grafických efektů. Hlavní části grafického uživatelského rozhraní tvoří zásobník, v němž jsou do kategorií setříděny jednotlivé komponenty, pracovní plocha a pole pro vyhledávání komponent.

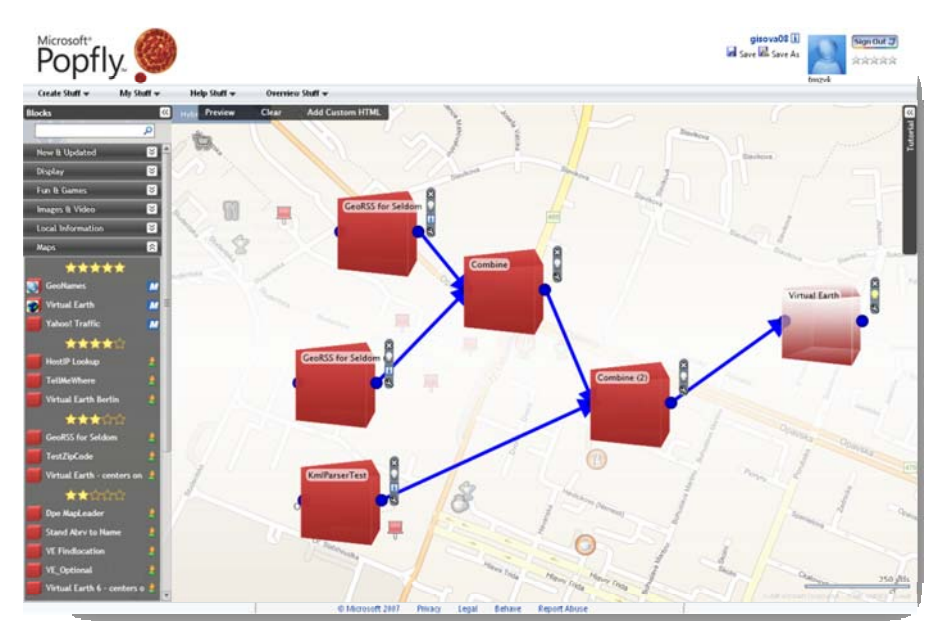

**Obrázek 2 Grafické prostředí Microsoft Popfly [2]** 

Celý systém tvorby mashups je založen na skládání komponent na pracovní plochu a jejich vzájemné propojení. Prvním krokem je vyhledání požadované komponenty v zásobníku. K dispozici je jich několik desítek. Komponenty umožňují například využití různých zdrojů dat (RSS kanály, GeoRSS, KML a další), využití funkcionality nejrůznějších služeb a webových aplikací (Flickr, Facebook, Google Picasa a mnoho dalších), nástroje pro zpracování výstupů z použitých komponent (třídění, kombinace, práce s textem a mnoho dalších), vizualizace výstupů (galerie, tabulky, mapy a další). Některé z komponent byly předpřipraveny vývojáři ze společnosti Microsoft, ale většinu ostatních vytvořili samotní uživatelé, kteří povolili sdílení svých výtvorů s ostatními uživateli Popfly. Tyto komponenty lze využívat ve vlastních mashupech a následně jejich funkci ohodnotit pomocí systému přiřazení jedné až pěti zlatých hvězdiček.

Jednotlivé komponenty se na pracovní plochu vkládají jednoduchým přetažením ze zásobníku pomocí myši. Komponenta se na pracovní ploše ihned animovaně zobrazí jako model 3D červené kostky s možností připojení vstupů a výstupů, což se děje opět animovaně. Každá kostka obsahuje vlastní parametry, které je potřeba vyplnit aby správně fungovala. Slouží k tomu malá ikona klíče zobrazená u každé kostky. Pokud je tato ikona použita, zobrazí se pomocí animace rozhraní obsahující ovládací prvky formuláře, do nichž lze jednotlivé hodnoty parametrů snadno zadat.

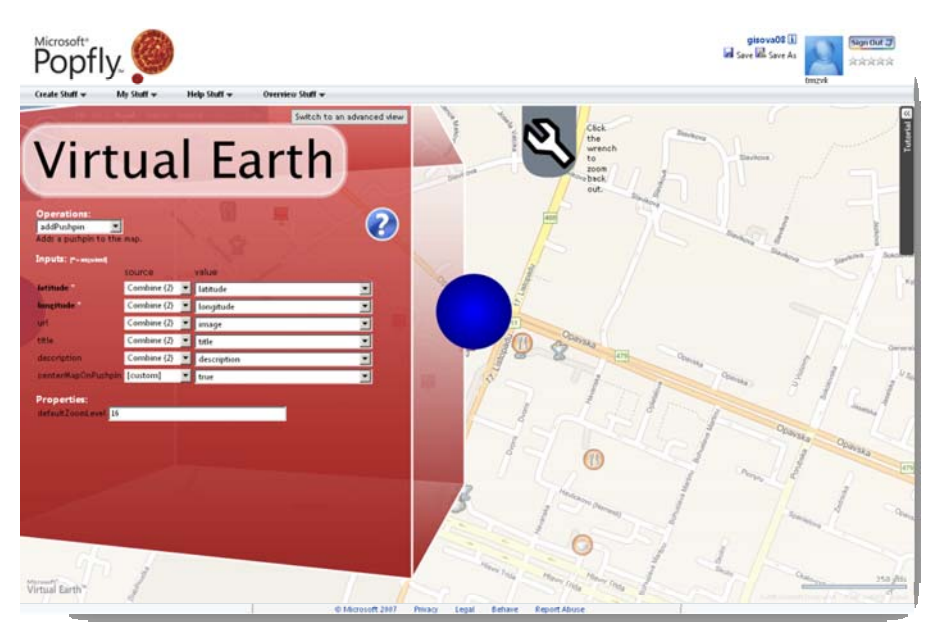

**Obrázek 3 Nastavení parametrů komponenty v Microsoft Popfly [2]** 

Pro programátory a vývojáře lze u nastavení parametrů komponenty se přepnout do advanced módu, který zobrazí zdrojový kód umožňující pozměnit zpracování vstupních a výstupních parametrů detailněji než pouze přes políčka formuláře. Po provedení takovýchto úprav se komponenta již na pracovní ploše nevykresluje jako animovaná červená kostka ale jako šedá animovaná kostka. Mezi další možnosti pro programátory a vývojáře patří vytváření vlastních komponent, které poté mohou sdílet s ostatními uživateli a přispět tak k rozšíření funkcí, které Popfly nabízí. K programování komponent se využívá skriptovacího jazyka javascript. Dále je možno použít AJAX, DHTML, nebo XAML (Silverlight). Při vývoji je důležité definovat vstupní a výstupní parametry a metody, které se používají při propojování jednotlivých komponent mezi sebou. Každá komponenta obsahuje ještě XML metadatový dokument, ve kterém je popsáno, co daná komponenta umožňuje. [2]

Microsoft Popfly patří mezi silné webové nástroje, které umožňují vytvořit i komplikované a propracované aplikace na bázi mashup technologie i uživatelům, kteří nemají znalosti programovacích jazyků.

### **3.2 Yahoo! Pipes**

Interaktivní webová aplikace Pipes od společnosti Yahoo! je považována za velký krok v poskytování internetových služeb. Jedná se o webový editor k tvorbě mashup aplikací za pomocí grafických nástrojů a nejnovějších technologií. Yahoo! Pipes se snaží využít nápadu roury, která se používá u příkazů na platformě Unix v prostředí internetu. Myšlenkou je využití dat určité aplikace nebo služby a tyto data poskytnout dál jako vstup do jiné aplikace nebo služby a získat tak požadovanou informaci z velkého množství dat. [4]

Grafické rozhraní editoru Yahoo! Pipes je postaveno na AJAX technologii a graficky je velice propracované. V podstatě se jedná o vizualizační Drag and Drop nástroj, v němž je možno si jednotlivé vstupy a výstupy přehledně umístit na pracovní plochu pomocí myši. Hlavními částmi editoru Pipes je opět zásobník skriptů a pracovní plocha. Skript po přetažení na pracovní plochu se zobrazí jako malé grafické okno, do kterého lze zadat požadované parametry. Parametry se zadávají ručně nebo je možno spojit výstup jiného skriptu se vstupním polem parametru.

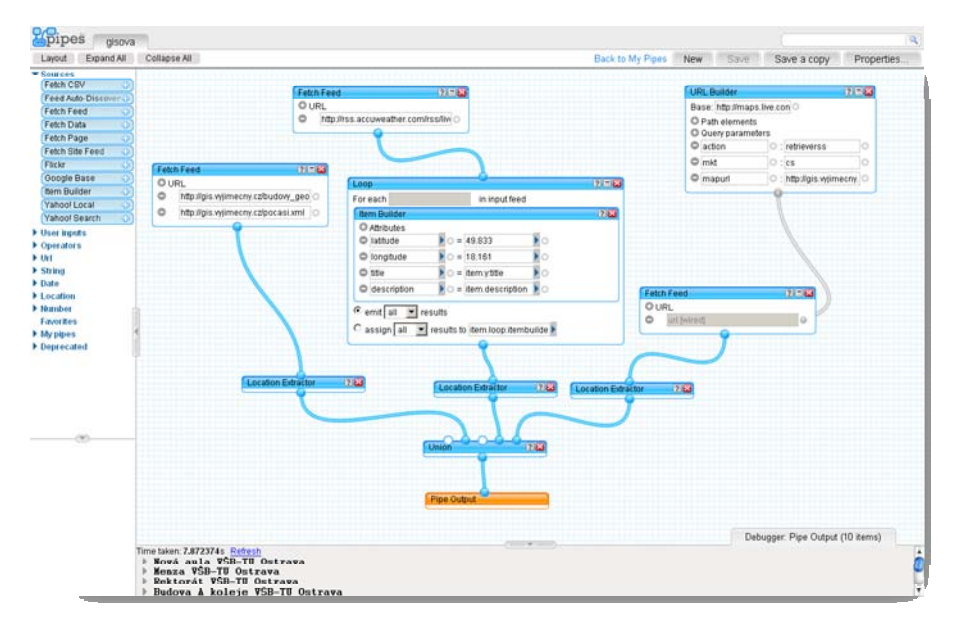

**Obrázek 4 Grafické prostředí Yahoo! Pipes [5]** 

Při vytváření mashupů je použitá jiná filozofie než u Microsoft Popfly. V zásobníku nejsou kategorie podle toho, jestli se jedná o výstupní vizualizační skript nebo jestli jde o zpracování obrázků a videa. Jedná se zde spíše o prvky pro schematické programování. V zásobníku lze nají kategorie jako zdroje dat, operátorů, řetězce, čísla a další. V těchto kategoriích jsou skripty například pro získání částí řetězce (Substring), použití regulárních výrazů (Regex), filtr (Filter), počítadlo (Count), cyklus (Loop) a další. Dalo by se říci, že Pipes jsou grafickým programátorským prostředím pro využití zdrojů dat na internetu, ve kterém dokážou pracovat a tvořit i uživatelé bez znalosti programování. [5]

Velice dobrou součástí Pipes je také vestavěný debugger, který zobrazuje výstupní data aktivního skriptu. Pokud se vyskytne při provádění skriptu někde chyba, tak se zde zobrazí ve formě chybového hlášení. Další zajímavou funkcí při sestavování mashupů je využití vlastních hotových mashupů nebo je možno využít mashupy vytvořené uživateli Pipes, kteří je sdílí se všemi ostatními uživateli. Vlastní mashupy se zobrazují v zásobníku v kategorii My pipes, odkud je lze přesunout na pracovní plochu. Takovéto hotové mashupy se tváří jako jeden skript ve formě grafického okna a použití je u nich shodné jako u jiných předpřipravených skriptů v zásobníku.

Po vytvoření vlastního fungujícího mashupu je možno jej nasdílet i pro ostatní uživatele Pipes. Pipes nabízí také možnosti jak svůj mashup použít i jinde než jen v Yahoo! síti. Je na výběr mnoho možností a formátů, do nichž lze výsledek exportovat jako například RSS, JSON, PHP, KML a další. [5]

#### **3.3 Google Mashup Editor**

Dalším důkazem, že mashupy mají budoucnost je i projekt vyvinutý k tvorbě mashupů od společnosti Google nazvaný Google Mashup Editor (GME). Prozatím je GME stále v beta verzi a přístupný jen určitému počtu vývojářů k testování funkčnosti. Mezi tuto skupinu testerů se může dostat kdokoli, stačí mít založený účet u Google, podat žádanku na stránce GME a čekat až se uvolní místo. Po získání pozvánky se otevřou dveře do on-line webové aplikace GME.

Grafické prostředí GME je přehledné a jednoduché. Po přihlášení uživatele stránky přenesou přímo do editoru, kde je možno přímo začít vytvářet mashup. Na výběr jsou také připravené ukázky několika mashupů a uživatel má možnost se takto lépe a rychleji naučit jak se v tomto prostředí mashupy tvoří. GME má tři hlavní okna, do nichž je možno se přepínat pomocí záložek. Tyto části GME se nazývají Editor, Feed Browser a Sandbox.

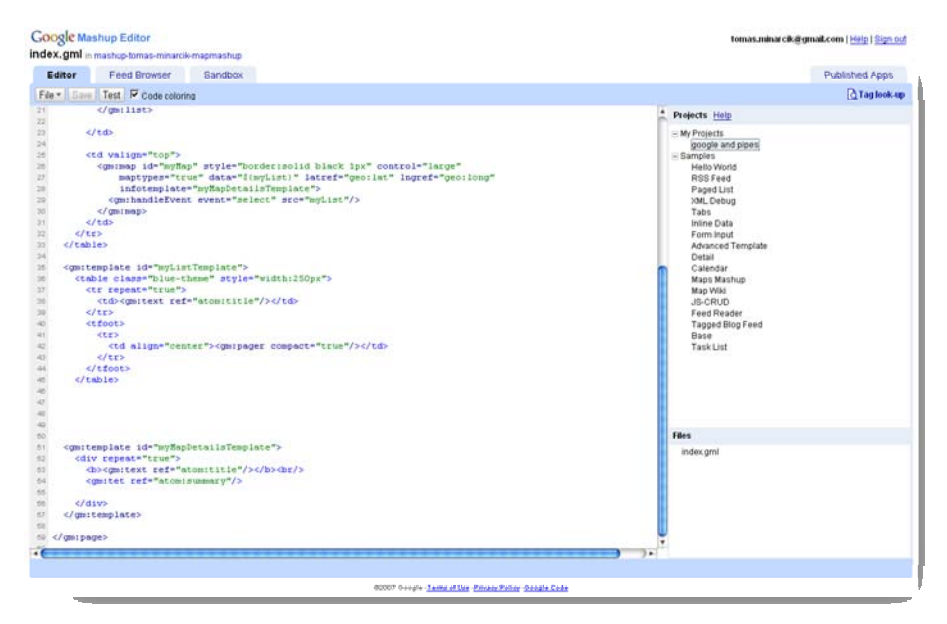

**Obrázek 5 Grafické prostředí Google Mashup Editor [1]** 

Část nazvaná editor, představuje místo, kde se celý projekt vytváří. Vše se zapisuje do souboru s příponou gml, která představuje zkratku Google Markup Language. Těchto souborů může mít projekt více. Při psaní mashupu lze využít celou řadu skriptovacích a značkovacích jazyků. Hlavní jsou značky GM (Google Mashup), kterých je velké množství a lze pomocí nich vytvořit spoustu prvků mashupu jako mohou být mapy, seznamy a další. Všechny GM značky se při spuštění mashup aplikace přepíší na programový kód skriptovacího jazyka Javascript. Kromě GM značek lze při programování mashupu využít vlastního kódu v jazyku Javascript nebo také možností XHTML, CSS, XML. GME nabízí také podporu pro zpracování dat z formátů RSS, k jejichž hodnotám se dá přistupovat v editoru použitím XPath. Všechny RSS kanály jsou v GME převedeny na formát Atom. GME obsahuje také nástroj na kontrolu syntaxe, který může pomoci při řešení problémů. [1]

Druhou částí GME je část Feed Browser, která slouží ke kontrole a lepší orientaci v používaných RSS kanálech. Na výběr jsou tří možnosti odkud načíst data. První je testovací RSS kanál, který je předpřipraven. Další je vzdálený kanál, čím se myslí jakékoliv RSS na internetu. Při této volbě se zobrazí i pole pro zadání adresy k RSS kanálu. Třetí možnost slouží pro načtení dat z Google Base. Jednotlivé značky RSS kanálu jsou barevně zvýrazněny a určité hodnoty u jednotlivých značek jsou podtrženy. Toto podtržení je velice užitečná pomůcka. Pokud se kurzorem najede na takovouto podtrženou část, zobrazí se plovoucí malé okno s nápovědou jak se k této hodnotě dostat při programování v části editor.

Třetí část nazvaná Sandbox se již věnuje vizualizaci podoby mashupů, tak jak bude vypadat na internetových stránkách. Průběžné zobrazování mashupu v sandboxu může sloužit také jako dobrá kontrola zdali se zdrojový kód zobrazuje správně. Hotové mashupy lze uložit na google server a umožnit tak přístup všem uživatelům internetu. Získá se tak zdarma hostování projektu na serveru google. Projekt bude přístupný na adrese <vlastní název>.googlemashups.com.

Google vyvinul velice silné vývojové prostředí ke tvorbě dynamických internetových aplikací. GME je určen převážně uživatelům z řad programátorů, kteří takto mohou snadně a rychle zkoušet tvořit své nápady a nemusejí se zabývat ani problémy spojenými se získáním domény a jejím hostingem. O vše se stará Google a poskytuje tyto služby zdarma.

## **4 Závěr**

Technologie mashupů je na světě teprve krátký čas, ale za tuto krátkou dobu již byla vytvořena velká spousta kvalitních mashup aplikací, které nabízejí hodně zajímavých informací. Vývojové prostředí k tvorbě takovýchto aplikací nabízejících možnosti tvorby mashupů on-line kdekoli na světě je opět dalším velkým krokem vpřed ve světě internetových technologií. Kromě zmiňovaných třech nástrojů na vývoj mashupů od velkých společností, které udávají pomyslné tempo rozvoje aplikací na internetu, vznikají také menší, ale zajímavé projekty menších vývojářů. Tyto technologie jsou zatím v počátečním stádiu vývoje, ale již dnes přinášejí možnosti tvořit komplexní internetové aplikace.

# **5 Reference**

[1] Google Inc. http://editor.googlemashups.com/, Google Mashup Editor

[2] Microsoft. http://www.popfly.com/, Microsoft PopFly

[3] Programmableweb. http://www.programmableweb.com/mashups

[4] Tim O'Reilly. http://radar.oreilly.com/archives/2007/02/pipes-and-filters-for-the-inte.html, Pipes and Filters for the internet.

[5] Yahoo! Inc. http://pipes.yahoo.com/pipes/, Yahoo! Pipes

**Recenzent: Mgr. Milan Koreň, PhD.**